## RC-Soundmodul V2.0

Von GB-Modellbau

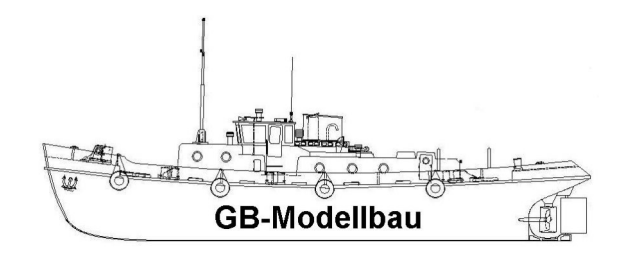

Vielen dank das Sie sich für das RC-Soundmodul von GB-Modellbau entschieden haben. Mit dem Modul können bis zu 4 verschiedene Sounds direkt über einen RC-Kanal per Clicks (1-4) abrufen werden.

Sie benötigen dafür nur einen halben RC-Kanal (3P Taster oder Knüppel). Das Modul ist Empfängerseitig auch für Hochspannung geeignet (z.B. 6 Volt Bleiakku oder 2S LIPO, min 5,0V). Steckbarer Lautsprecheranschluss inkl. Kabel. Den Lautsprecherausgang (LS) nicht an einen externen Verstärker anschließen. Das Modul kann dadurch zerstört werden. Zum Anschluss eines externen Verstärkers steht der Line-Out Ausgang (L-G-R) zur Verfügung. Hier kann ein Mono- oder Stereoverstärker angeschlossen werden.

Zur Programmierung wird lediglich ein Micro USB Kabel benötigt. Nach dem Verbinden mit dem PC wird das Modul als neues Laufwerk erkannt. Die Sounddateien brauchen nur in diesen Ordner kopiert zu werden. Es werden .MP3 oder .WAV Dateien akzeptiert. Anschließend müssen die Dateien in 00001.xxx bis 00004.xxx umbenannt werden.

Einige Sounddateien können von unserer Homepage unter www.GB-Modellbau.de herrunter geladen werden. Auf Wunsch programmieren wir auch das Modul für Sie.

1 Click = Sound  $00001$ 

 $2$  Clicks = Sound 00002

 $3 \text{ Clicks} = \text{Sound } 00003$ 

\_\_\_\_\_\_\_\_\_\_\_\_\_\_\_\_\_\_\_\_\_\_\_\_\_\_

\_\_\_\_\_\_\_\_\_\_\_\_\_\_\_\_\_\_\_\_\_\_\_\_\_\_

 $4 \text{ Clicks} = \text{Sound } 00004$ 

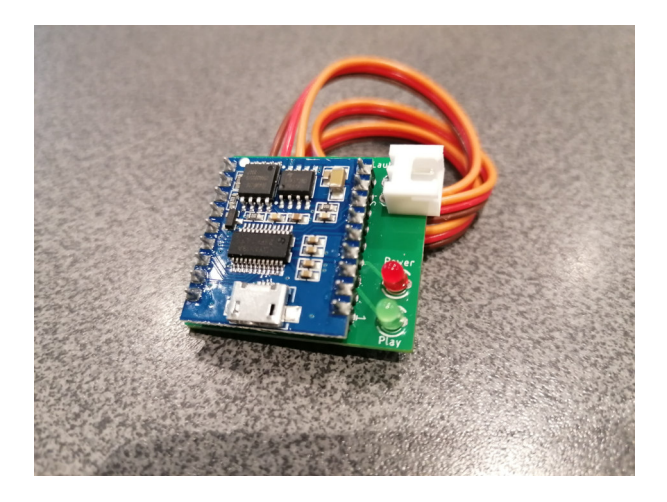

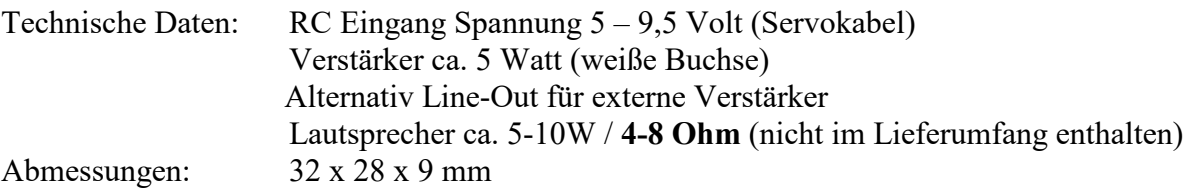

## **Sounds Installieren:**

- 1. Trennen sie das Modul von allen Spannungsquellen
- 2. Verbinden Sie das Modul per USB Kabel mit dem PC

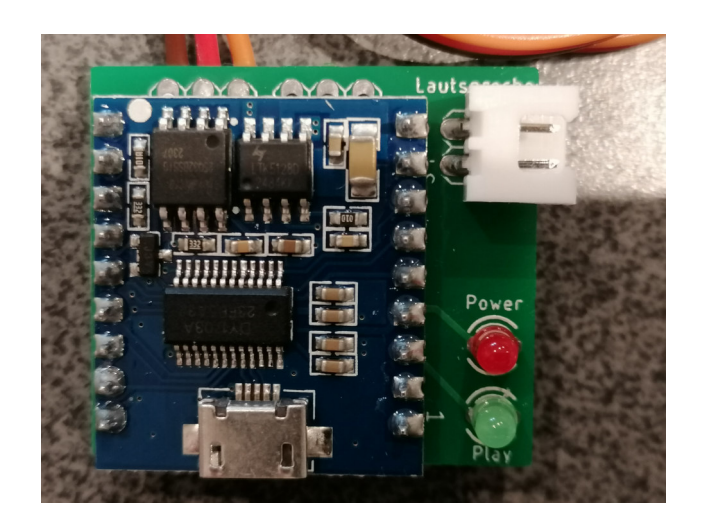

- 3. Der Rechner erkennt das Modul automatisch als neues Laufwerk.
- 4. Wenn noch keine Sounddateien von uns aufgespielt wurden befindet sich nur eine Beispieldatei auf dem Modul. Diese können Sie löschen.

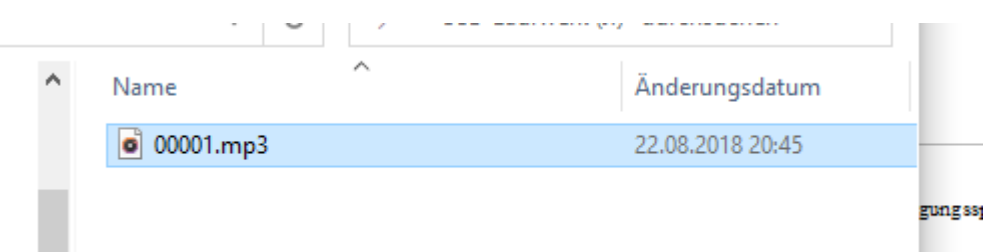

5. Kopieren Sie nun Ihre Sounddateien auf des Modul. Die Dateien müssen im WAV oder MP3 Format vorliegen. **College** 

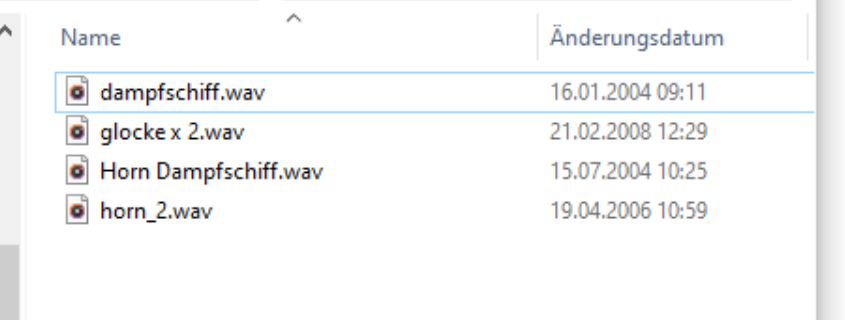

6. Benennen Sie die Dateien nun um. Die Nummerierung 00001 bis 00004 entspricht der Wiedergabe gemäß den Clicks. Das heißt bei einem Click wird Sound 00001 abgespielt. Bei zwei Clicks Sound 00002 usw.

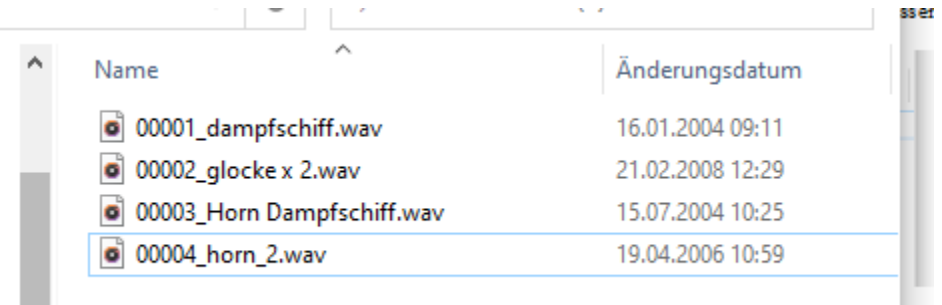

7. Trennen Sie das Modul vom PC. Schrumpfen Sie das Modul mit dem beiliegenden Schrumpfschlauch zum Schutz ein. Sie können das RC-Soundmodul nun ins Modell einbauen.

**Achten Sie beim Einbau auf die richtige POLUNG und verwenden Sie nur Lautsprecher mit 4-8 OHM (empf. 10 Watt). Schließen Sie keinen Verstärker an den Lautsprecherausgang an.** 

## **Anschlußschema:**

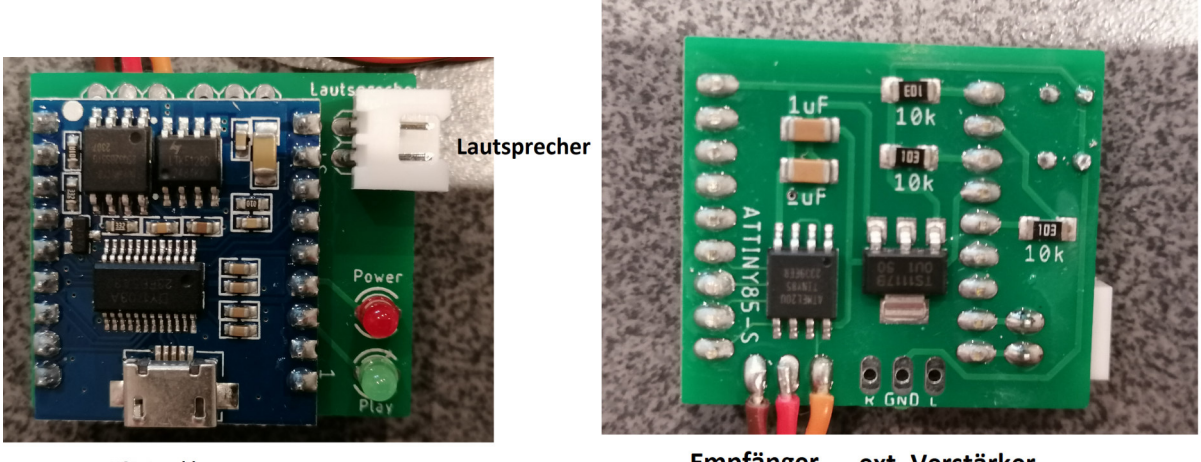

**USB Anschluss** 

**Empfänger** ext. Verstärker

Empfänger: Signal und SPannungsversorgung min. 5,0 bis 15 V= Lautsprecher: ca. 10W, 4 oder 8 Ohm USB-Anschluss: Micro USB zum Aufspielen der Sounddatein Ext. Verstärker: Mono oder Stereo R/L und GND

Die ROTE Led signalisiert das Spannung am Modul anliegt und betriebsbereit ist. Die GRÜNE Led leuchtet solange ein Ton abgespielt wird.